# Package 'MLP'

May 30, 2024

Maintainer Tobias Verbeke <tobias.verbeke@openanalytics.eu>

License GPL-3

Title Mean Log P Analysis

Type Package

Description Pathway analysis based on p-values associated to genes from a genes expression analysis of interest. Utility functions enable to extract pathways from the Gene Ontology Biological Process (GOBP), Molecular Function (GOMF) and Cellular Component (GOCC), Kyoto Encyclopedia of Genes of Genomes (KEGG) and Reactome databases. Methodology, and helper functions to display the results as a table, barplot of pathway significance, Gene Ontology graph and pathway significance are available.

Version 1.52.0

biocViews Genetics, GeneExpression, Pathways, Reactome, KEGG, GO

Date 2021-11-19

Imports AnnotationDbi, gplots, graphics, stats, utils

Suggests GO.db, org.Hs.eg.db, org.Mm.eg.db, org.Rn.eg.db, org.Cf.eg.db, org.Mmu.eg.db, KEGGREST, annotate, Rgraphviz, GOstats, graph, limma, mouse4302.db, reactome.db

Collate 'addGeneSetDescription.R' 'getGeneSets.R' 'mlpBarplot.R' 'MLP.R' 'plotGeneSetSignificance.R' 'plotGOgraph.R' 'plot.MLP.R' 'plotQuantileCurves.R' 'utils.R'

RoxygenNote 7.1.1

git\_url https://git.bioconductor.org/packages/MLP

git\_branch RELEASE\_3\_19

git\_last\_commit ecdb538

git\_last\_commit\_date 2024-04-30

Repository Bioconductor 3.19

Date/Publication 2024-05-29

<span id="page-1-0"></span>Author Nandini Raghavan [aut], Tobias Verbeke [aut], An De Bondt [aut], Javier Cabrera [ctb], Dhammika Amaratunga [ctb], Tine Casneuf [ctb], Willem Ligtenberg [ctb], Laure Cougnaud [cre], Katarzyna Gorczak [ctb]

# **Contents**

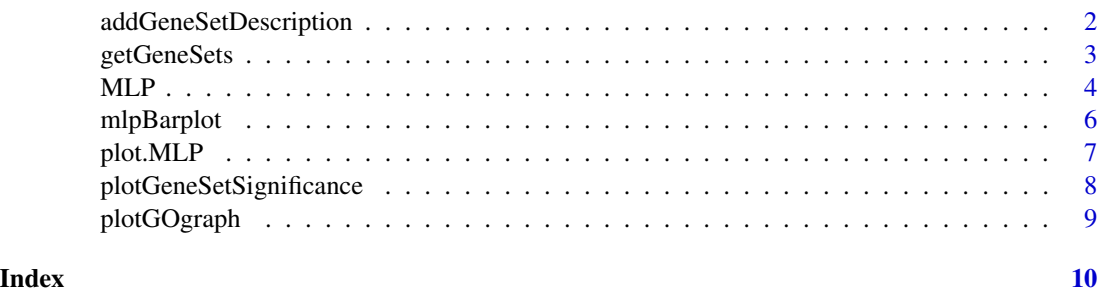

addGeneSetDescription *Utility function which adds the biological description of the gene sets as a column to the return value of the MLP function (data frame)*

# Description

Utility function which adds the biological description of the gene sets as a column to the return value of the MLP function (data frame)

# Usage

```
addGeneSetDescription(object, geneSetSource = NULL)
```
### Arguments

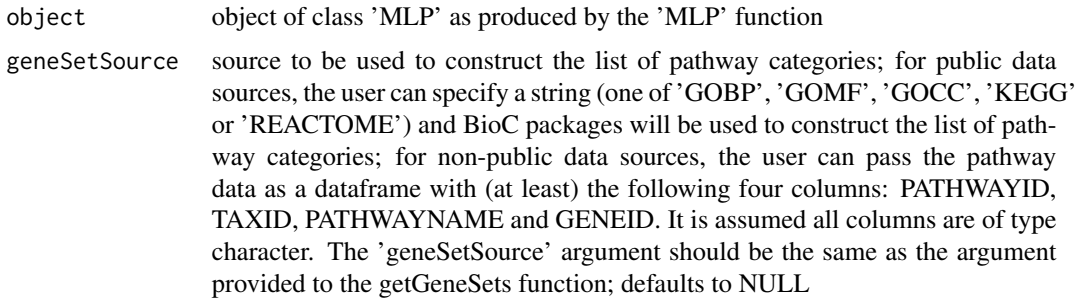

# <span id="page-2-0"></span>getGeneSets 3

# Value

the data frame as returned by MLP enriched with an additional column geneSetDescription, providing a concise description of the gene set

#### See Also

[MLP](#page-3-1)

# Examples

```
if (require(GO.db)){
 pathExamplePValues <- system.file("exampleFiles", "examplePValues.rda", package = "MLP")
 load(pathExamplePValues)
geneSet <- getGeneSets(species = "Mouse", geneSetSource = "GOBP", entrezIdentifiers = names(examplePValues))
 mlpResult <- MLP(geneSet = geneSet, geneStatistic = examplePValues, addGeneSetDescription = FALSE)
 head(mlpResult)
 mlpResultsWithGSDescr <- addGeneSetDescription(object = mlpResult, geneSetSource = "GOBP")
 head(mlpResultsWithGSDescr)
}
```
#### <span id="page-2-1"></span>getGeneSets *Prepare Pathway Data for the MLP Function*

#### Description

The return value of the getGeneSets function has as primary use to serve as geneSet argument for the MLP function

#### Usage

```
getGeneSets(species = "Mouse", geneSetSource = NULL, entrezIdentifiers)
```
#### **Arguments**

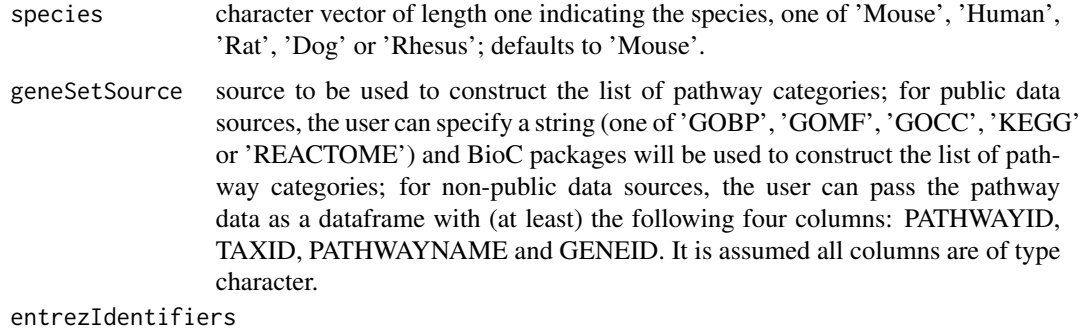

Entrez Gene identifiers used to subset the relevant gene set

#### <span id="page-3-0"></span>Value

object of class geneSetMLP which is essentially a named list of pathway categories. Each list component is named with the pathway ID and contains a vector of Entrez Gene identifiers related to that particular pathway.

The object contains additionally the attributes:

- 'species' and 'geneSetSource': species and geneSetSource (as provided as input)
- 'descriptions': named character vector with pathway descriptions. The vector is named with the pathway ID.

#### Examples

```
if (require(GO.db) && require(org.Mm.eg.db)){
 pathExamplePValues <- system.file("exampleFiles", "examplePValues.rda", package = "MLP")
 load(pathExamplePValues)
 geneSet <- getGeneSets(species = "Mouse", geneSetSource = "GOBP", entrezIdentifiers = names(examplePValues)[seq_
geneSet <- getGeneSets(species = "Mouse", geneSetSource = "KEGG", entrezIdentifiers = names(examplePValues)[seq_1
}
```
<span id="page-3-1"></span>MLP *This function calculates p-values for each gene set based on row permutations of the gene p values or column permutations of the expression matrix; the p values can be obtained either as individual gene set p values or p values based on smoothing across gene sets of similar size.*

#### Description

This function calculates p-values for each gene set based on row permutations of the gene p values or column permutations of the expression matrix; the p values can be obtained either as individual gene set p values or p values based on smoothing across gene sets of similar size.

#### Usage

```
MLP(
  geneSet,
  geneStatistic,
 minGenes = 5,
  maxGenes = 100,
  rowPermutations = TRUE,
  nPermutations = 100,
  smoothPValues = TRUE,
  probabilityVector = c(0.5, 0.9, 0.95, 0.99, 0.999, 0.9999, 0.99999),
 df = 9,
  addGeneSetDescription = TRUE
)
```
#### <span id="page-4-0"></span> $MLP$  5

# Arguments

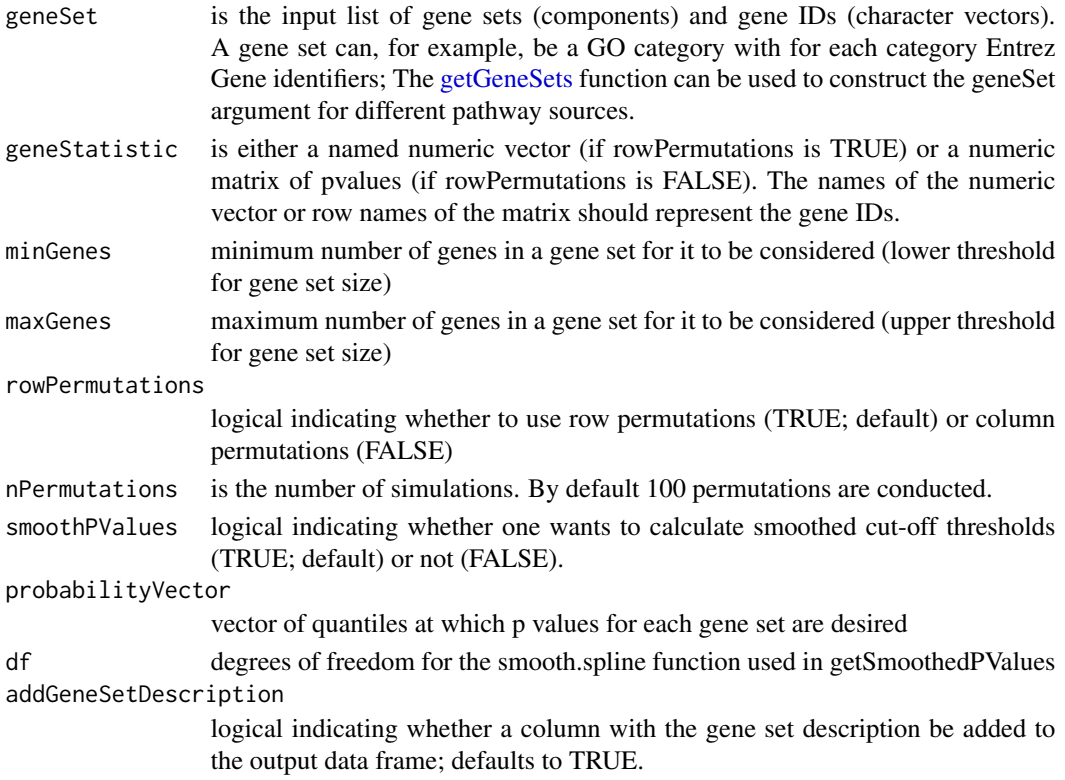

# Value

data frame with four (or five) columns: totalGeneSetSize, testedGeneSetSize, geneSetStatistic and geneSetPValue and (if addDescription is set to TRUE) geneSetDescription; the rows of the data frame are ordered by ascending geneSetPValue.

### References

Raghavan, Nandini et al. (2007). The high-level similarity of some disparate gene expression measures, Bioinformatics, 23, 22, 3032-3038.

```
if (require(GO.db)){
 pathExampleGeneSet <- system.file("exampleFiles", "exampleGeneSet.rda", package = "MLP")
 pathExamplePValues <- system.file("exampleFiles", "examplePValues.rda", package = "MLP")
 load(pathExampleGeneSet)
 load(pathExamplePValues)
 head(examplePValues)
 head(exampleGeneSet)
 mlpResult <- MLP(geneSet = exampleGeneSet, geneStatistic = examplePValues)
 head(mlpResult)
}
```
<span id="page-5-0"></span>

# Description

Draw a Barplot for MLP Results

# Usage

```
mlpBarplot(
  object,
  nRow = 20,
  barColors = NULL,
  main = NULL,
  ylab = "",
  cex = 1\mathcal{L}
```
# Arguments

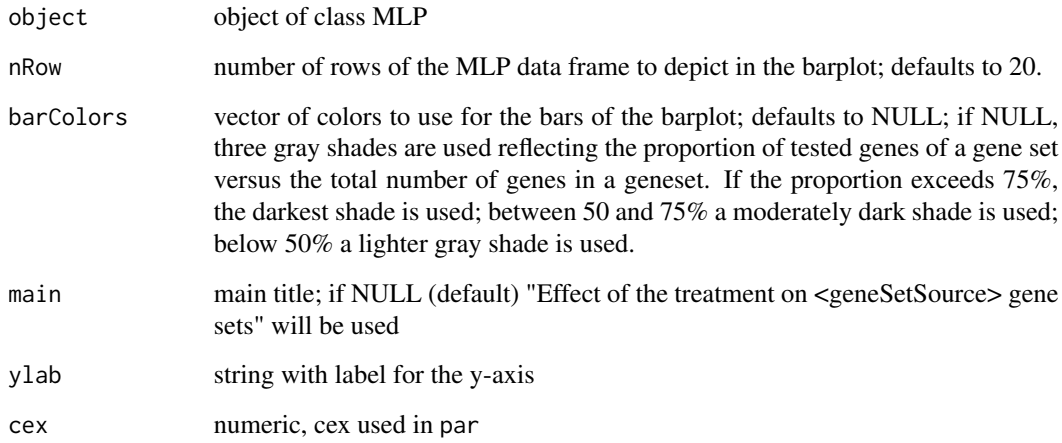

# Value

the midpoints of all the bars are returned invisibly (using the conventions of barplot); an MLPspecific barplot is drawn to the current device;

# See Also

barplot

#### <span id="page-6-0"></span>plot.MLP  $\qquad \qquad \qquad$  7

#### Examples

```
pathExampleMLPResult <- system.file("exampleFiles", "exampleMLPResult.rda", package = "MLP")
load(pathExampleMLPResult)
dev.new(width = 10, height = 10)
op <- par(mar = c(30, 10, 6, 2))
mlpBarplot(exampleMLPResult)
par(op)
```
plot.MLP *Plot the Results of an MLP Run*

# Description

Plot the Results of an MLP Run

#### Usage

```
## S3 method for class 'MLP'
plot(x, y = NULL, type = c("barplot", "GOgraph", "quantileCurves"), ...)
```
#### Arguments

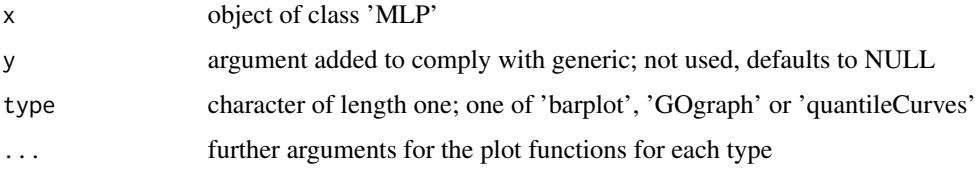

#### Value

for type = "barplot", the midpoints of the barplot

```
pathExampleMLPResult <- system.file("exampleFiles", "exampleMLPResult.rda", package = "MLP")
load(pathExampleMLPResult)
dev.new(width = 10, height = 10)
op <- par(mar = c(30, 10, 6, 2))
plot(exampleMLPResult, type = "barplot")
par(op)
plot(exampleMLPResult, type = "quantileCurves")
if (require(GO.db) && require(Rgraphviz)){
  plot(exampleMLPResult, type = "GOgraph")
}
```

```
plotGeneSetSignificance
```
*Plot the Significance for the Genes of a Given Gene Set*

# Description

Plot the Significance for the Genes of a Given Gene Set

# Usage

```
plotGeneSetSignificance(
  geneSet,
  geneSetIdentifier,
  geneStatistic,
  annotationPackage,
  barColors = NULL,
  descriptionInMainTitle = TRUE
)
```
# Arguments

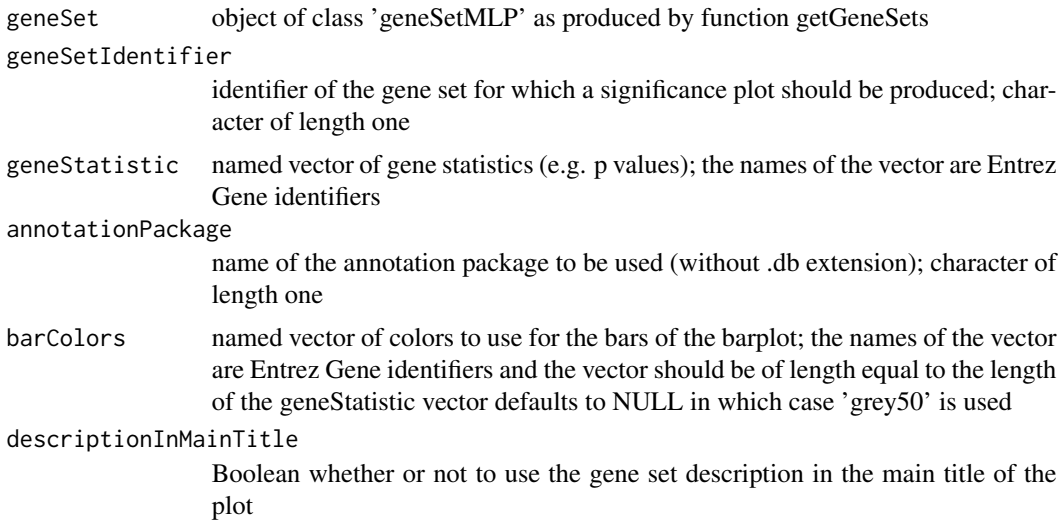

#### Value

no return value

```
pathExamplePValues <- system.file("exampleFiles", "examplePValues.rda", package = "MLP")
pathExampleGeneSet <- system.file("exampleFiles", "exampleGeneSet.rda", package = "MLP")
pathExampleMLPResult <- system.file("exampleFiles", "exampleMLPResult.rda", package = "MLP")
```
# <span id="page-8-0"></span>plotGOgraph 9

```
load(pathExampleGeneSet)
load(pathExamplePValues)
load(pathExampleMLPResult)
# annotationPackage <- if (require(mouse4302mmentrezg.db)) "mouse4302mmentrezg" else "mouse4302"
annotationPackage <- "mouse4302"
geneSetID <- rownames(exampleMLPResult)[1]
dev.new(width = 10, height = 10)
op <- par(mar = c(25, 10, 6, 2))
plotGeneSetSignificance(
    geneSet = exampleGeneSet,
   geneSetIdentifier = geneSetID,
   geneStatistic = examplePValues,
    annotationPackage = annotationPackage
)
par(op)
```
plotGOgraph *Graphical Representation of GO Based MLP Results*

# Description

Graphical Representation of GO Based MLP Results

#### Usage

```
plotGOgraph(object, nRow = 5, main = NULL, nCutDescPath = 30)
```
#### **Arguments**

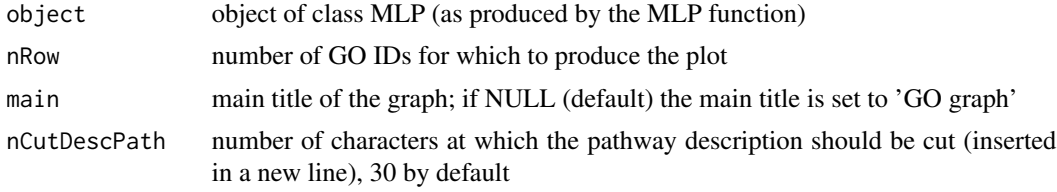

#### Value

GO graph is plotted to the current device

```
if (require(GO.db) && require(Rgraphviz)){
 pathExampleMLPResult <- system.file("exampleFiles", "exampleMLPResult.rda", package = "MLP")
 load(pathExampleMLPResult)
 plotGOgraph(exampleMLPResult, main = "GO Graph")
}
```
# <span id="page-9-0"></span>Index

addGeneSetDescription, [2](#page-1-0)

getGeneSets, [3,](#page-2-0) *[5](#page-4-0)*

MLP, *[3](#page-2-0)*, [4](#page-3-0) mlpBarplot, [6](#page-5-0)

plot.MLP, [7](#page-6-0) plotGeneSetSignificance, [8](#page-7-0) plotGOgraph, [9](#page-8-0)